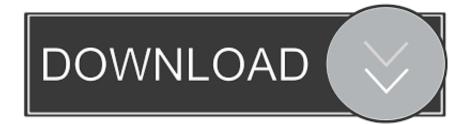

## Samsung Kies Download For Mac Yosemite

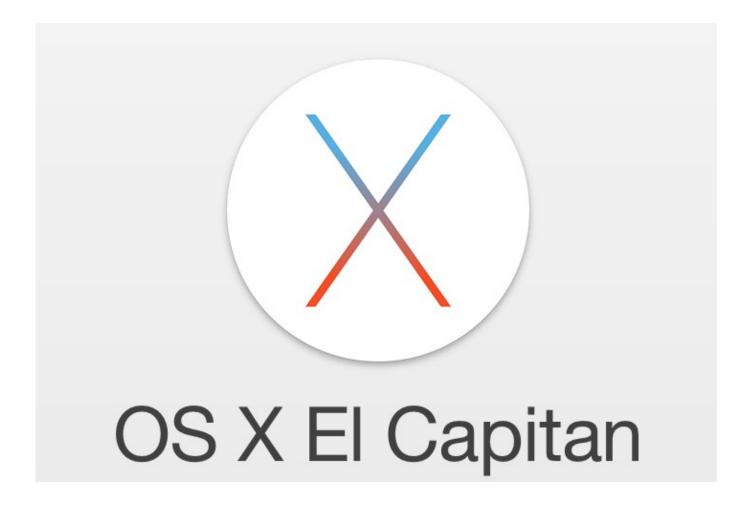

Samsung Kies Download For Mac Yosemite

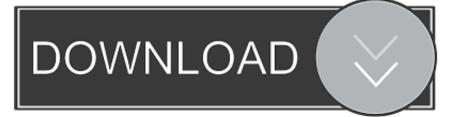

4 KitKat, Lollipop 5 0 / 5 1 and Marshmallow 6 0 Kies 4 (PC) COMING SOON! Kies (Mac) Supports all Mac OS X versions, Supports All Samsung's Smartphones Models.

If you are a Samsung user and finding a tool which can help you in connecting your Samsung mobile phone to the computer, then you are just at right spot.. The Samsung Kies for Mac application has created supporting files on my computer, but now they are useless for me.. Choose the KIES version suitable from list below Version Download Kies 2 (PC) Supported Models: Galaxy S4, Note 3 and older Models released before Sept,2013.. \* Links above are regularly updated to the latest versions. Genuinely, the PC Suite is a small tool which collected different tools and features in it.

## Zte Mf825a Firmware

To share larger and bigger files on your computer within a matter of seconds Samsung KIES.. Download the Latest KIES version for your PC/MAC from the links below, Back-up your smartphones's data and download latest firmwares. <u>CRACK</u> <u>Microsoft Visual Studio 2017 Enterprise 15.8.29721</u>

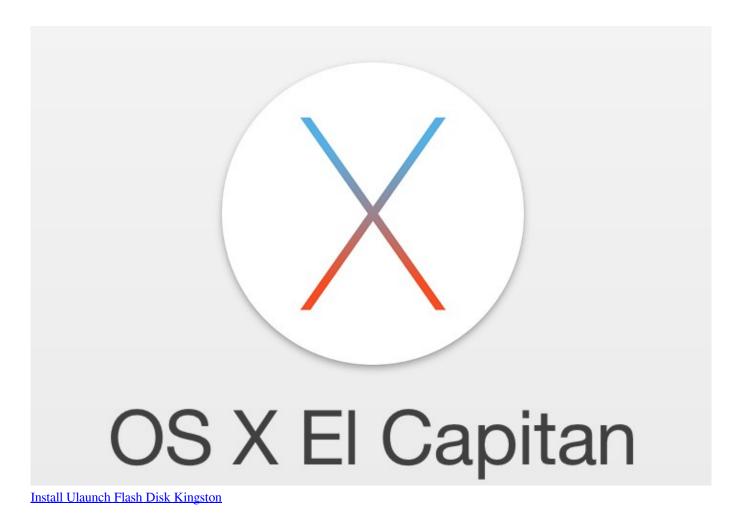

## Non Destructive Testing Manual

samsung Kies" and "com samsung KiesCrashReporter" files and delete them Samsung KIES Download the Latest KIES version

for your PC/MAC from the links below, Back-up your smartphones's data and download latest firmwares updates.. Kies 3 (PC) Supported Models: Galaxy S6, Note 4 or newer and devices running Android 4. <u>Poweramp Unlocker Apk Download</u>

How To Use Transmission Service For Windows Tutorial -ubuntu -mac

From this landing page, you can free download Samsung Kies 3 Software Which will connect your Samsung mobile phone to the computer? This PC Suite not only helps in connecting the data but will help you in synchronizing the data.. You can work via clicking the icons which have been made over Samsung PC Suite So, you can tap the download button and install this Samsung Kies 3 on your computer.. Usually, these types of files are stored in the hidden Library folder Open the Library folder  $\rightarrow$  go to the Caches folder  $\rightarrow$  select "com. 773a7aa168 Antamedia Hotspot Full Version Crack Free Download

773a7aa168

Foodsaver Manual Pdf